## How to avoid Institute email from being delivered to your Spam/Junk mail

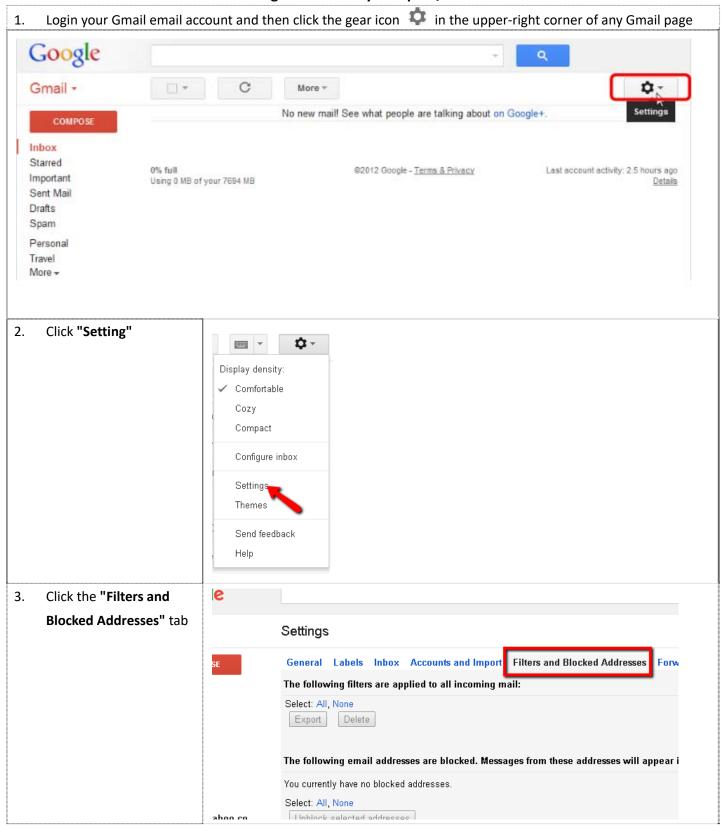

Last update: 28 September 2017

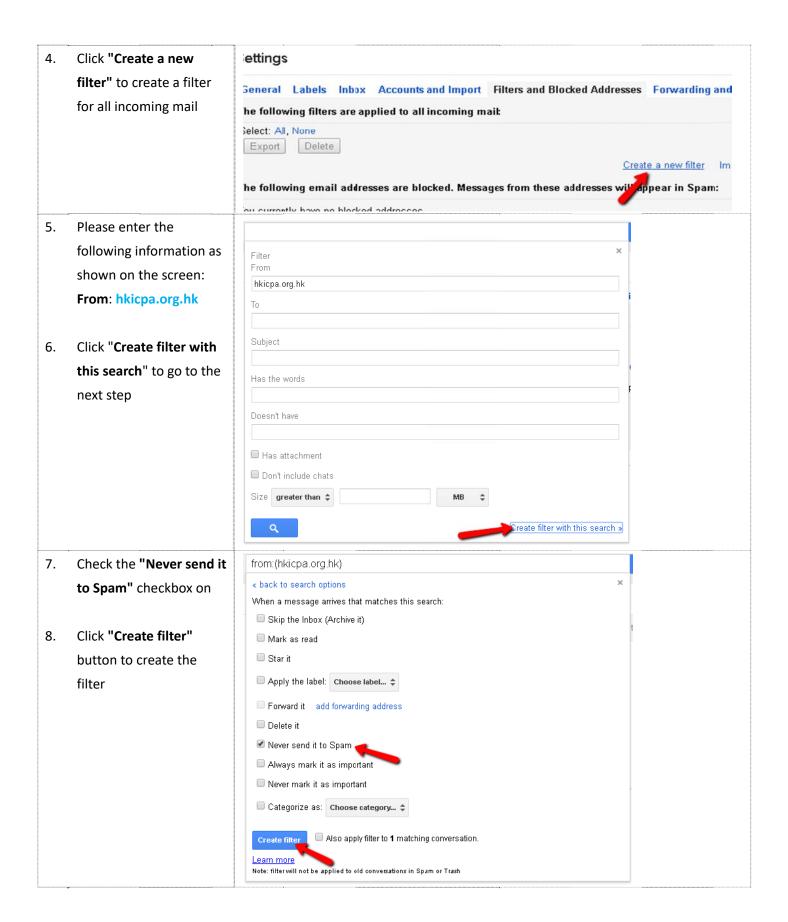

Last update: 28 September 2017

 The filter is created. All email from HKICPA will be delivered to your Inbox now

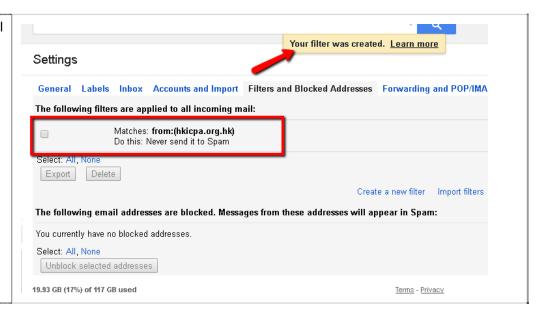

Last update: 28 September 2017